## **Jednoduché elektrické rezonančné obvody**

Ak uvažujeme obvod, tvorený pasívnym dvojpólom RLC a zdrojom napätia, alebo prúdu, pri určitých hodnotách w, L a C sa dvojpól chová ako obyčajný odpor, t.j. napätie na jeho svorkách je vo fáze s prúdom a zdroj dodáva do dvojpólu iba činný výkon. Tento pracovný režim dvojpólu nazývame rezonanciou a obvod, v ktorom k rezonancii dochádza, rezonančným obvodom. Rezonanciu obvodu dosahujeme nastavovaním (ladením) jedného z prvkov L a C, alebo frekvencie zdroja.

## *Sériový rezonančný obvod*

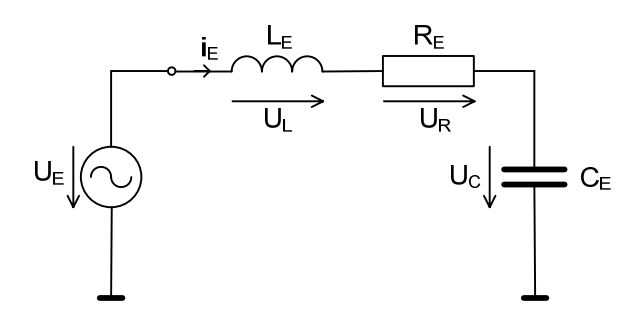

Obr. 1 Sériový rezonančný obvod

Jednoduchý sériový rezonančný obvod je pasívny dvojpól, tvorený sériovým zapojením odporu R a reaktančných prvkov L a C (obr. 1). Jeho komplexná impedancia je:

$$
\mathbf{Z} = R + j\omega L + \frac{1}{j\omega C} = R + j\left(\omega L - \frac{1}{\omega C}\right)
$$
 (1)

Pri rezonancii je

$$
\operatorname{Im}[\mathbf{Z}] = \omega L - \frac{1}{\omega C} = 0 \tag{2}
$$

a impedancia dvojpólu je:

$$
\mathbf{Z}=R
$$

Túto podmienku možno dosiahnuť buď vyladením veľkosti jedného z reaktančných prvkov, alebo nastavením frekvencie zdroja. V obidvoch prípadoch však rezonancia nastane pri rezonančnej frekvencii, ktorú dostaneme z podmienky (2) (tzv. Thomsonov vzťah):

$$
\omega_r = \frac{1}{\sqrt{LC}} \left[ \text{rad/sec} \right] \quad resp. \quad f_r = \frac{1}{2\pi\sqrt{LC}} \left[ \text{Hz} \right] \tag{3}
$$

Vlastnosti rezonančného obvodu detailnejšie opisujú amplitúdové a frekvenčné charakteristiky napätí a prúdov v obvode (tzv. rezonančné krivky obvodu). Ak predpokladáme na vstupe obvodu striedavý zdroj konštantného napätia  $U_0$ , obvodom preteká prúd

$$
\mathbf{I} = \frac{U_0}{\mathbf{Z}} = \frac{U_0}{R + j\omega L + \frac{1}{j\omega C}} = I(\omega) \cdot e^{j\varphi(\omega)}
$$
(4)

kde

$$
I(\omega) = \frac{U_0}{\sqrt{R^2 + \left(\omega L - \frac{1}{\omega C}\right)^2}} = \frac{U_0}{R} \frac{\left(\frac{\Omega}{Q}\right)}{\sqrt{\left(\frac{\Omega}{Q}\right)^2 + \left(\Omega^2 - 1\right)^2}} = I_0 \frac{\left(\frac{\Omega}{Q}\right)}{\sqrt{\left(\frac{\Omega}{Q}\right)^2 + \left(\Omega^2 - 1\right)^2}}
$$
\n
$$
\varphi(\omega) = \arctg \frac{\omega L - \frac{1}{\omega C}}{R} = \arctg \frac{\left(\Omega^2 - 1\right)}{\left(\frac{\Omega}{Q}\right)}
$$
\n
$$
(5)
$$

sú amplitúdová a fázová charakteristika prúdu v sériovom rezonančnom obvode (obr.2) a

$$
\Omega = \frac{\omega}{\omega_r}
$$

je normovaná frekvencia.

Činiteľ akosti (kvality) možno u sériového rezonančného obvodu vyjadriť ako pomer rezonančného napätia na cievke (resp. na kondenzátore) k rezonančnému napätiu dvojpólu:

$$
Q = \frac{U_L(\omega_r)}{U_r} = \frac{\omega_r L}{R} = \frac{U_C(\omega_r)}{U_r} = \frac{1}{\omega_r RC}
$$
\n<sup>(8)</sup>

Vzťah (8) možno upraviť do tvaru:

$$
Q = \frac{1}{R} \sqrt{\frac{L}{C}} = \frac{\rho}{R}
$$
 (9)

kde

$$
\rho = \sqrt{\frac{L}{C}}
$$

je tzv. *charakteristický odpor* rezonančného obvodu. Napätie na prvkoch rezonančného obvodu:

$$
U_L(\omega) = R \cdot I(\omega) = U_0 \frac{\left(\frac{\Omega}{Q}\right)}{\sqrt{\left(\frac{\Omega}{Q}\right)^2 + \left(\Omega^2 - 1\right)^2}}
$$
\n(10a)

$$
U_L(\omega) = \omega L \cdot I(\omega) = U_0 \frac{\Omega^2}{\sqrt{\left(\frac{\Omega}{\mathcal{Q}}\right)^2 + \left(\Omega^2 - 1\right)^2}}
$$
(10b)

$$
U_c(\omega) = \frac{1}{\omega C} I(\omega) = U_0 \frac{1}{\sqrt{\left(\frac{\Omega}{Q}\right)^2 + \left(\Omega^2 - 1\right)^2}}
$$
(10c)

Výkon spotrebovaný sériovým rezonančným obvodom je:

$$
P = I(\omega)^2 \cdot R = \left[\frac{U_0}{R} \frac{\left(\frac{\Omega}{Q}\right)}{\sqrt{\left(\frac{\Omega}{Q}\right)^2 + \left(\Omega^2 - 1\right)^2}}\right]^2 \cdot R = \frac{U_0^2}{R} \frac{\left(\frac{\Omega}{Q}\right)^2}{\left(\frac{\Omega}{Q}\right)^2 + \left(\Omega^2 - 1\right)^2}
$$

Výkonová frekvenčná charakteristika rezonančného obvodu je tzv. krivka selektivity (viď. Obr.).

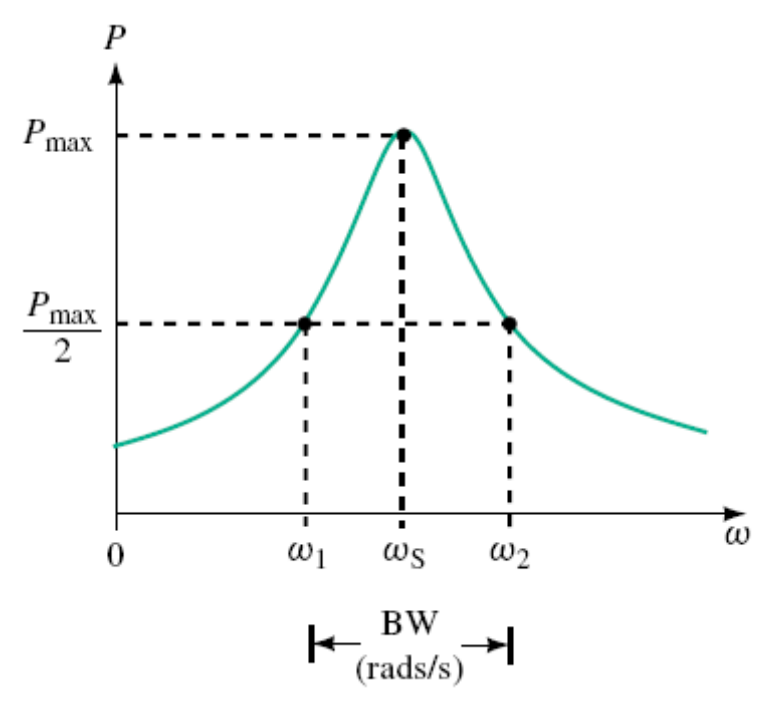

Obr. 2 Krivka selektivity rezonančného obvodu

Definujeme šírku pásma rezonančného (bandwidth, BW) obvodu ako rozdiel medzi frekvenciami, pri ktorých je na rezonančnom obvode polovičný výkon. Platí:

$$
BW = \omega_2 - \omega_2 = \frac{\omega_r}{Q} \quad \text{[rad/sec]}
$$

$$
BW = f_2 - f_2 = \frac{f_r}{Q} \quad \text{[Hz]}
$$

## *Paralelný rezonančný obvod*

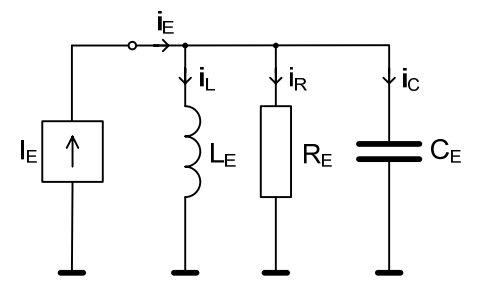

Obr. 3 Paralelný rezonančný obvod

Vlastnosti paralelného RLC rezonančného obvodu (obr. 4) sú podobné vlastnostiam sériového RLC rezonančného obvodu, takže ich môžeme opísať stručnejšie. Zo vzťahu pre komplexnú admitanciu

$$
\mathbf{Y} = \frac{1}{R} + j\omega C + \frac{1}{j\omega L} = \frac{1}{R} + j\left(\omega C - \frac{1}{\omega L}\right)
$$

a z podmienky rezonancie Im  $[\mathbf{Y}] = 0$  dostaneme pre rezonančný kmitočet opäť Thompsonov vzťah (3).

Činiteľ akosti u paralelného RLC obvodu určíme ako pomer rezonančného prúdu, prechádzajúceho cievkou (resp. kondenzátorom) k rezonančnému prúdu dvojpólu:

$$
Q = \frac{I_L(\omega_r)}{I_r} = \frac{R}{\omega_r L} = \frac{I_C(\omega_r)}{I_r} = \omega_r RC = R\sqrt{\frac{C}{L}}
$$

## *Úloha*

Analyzujte sériový rezonančný obvod v programe AkAbak:

1. Napíšte skript s nasledujúcou povinnou hlavičkou skriptu

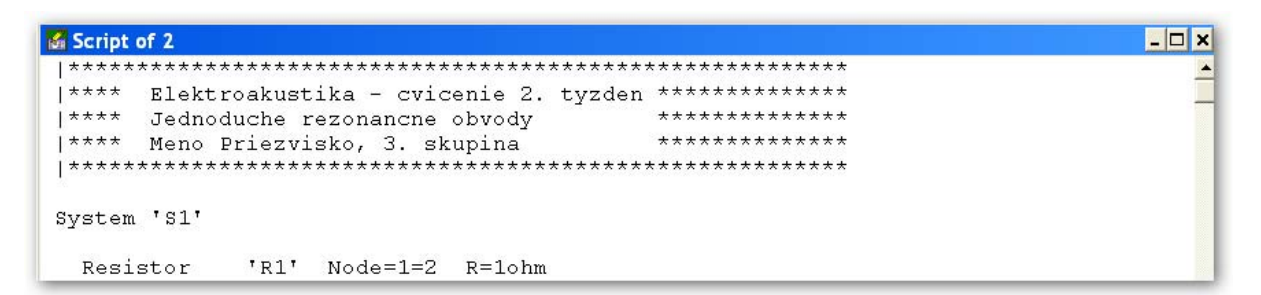

- 2. Zvoľte hodnoty prvkov tak, aby ste dosiahli definovanú rezonančnú frekvenciu (100 Hz) a kvalitu rezonančného obvodu  $(1/\sqrt{2})$
- 3. Vykonajte simuláciu obvodu napätia, prúdy, výkony v obvode
- 4. Zamerajte sa na preskúmanie:
	- o vplyvu jednotlivých prvkov (R,L,C) na chovanie obvodu (napätia, prúdy, výkony)
	- o rozdiel medzi lineárnymi a nelineárnymi škálami charakteristík